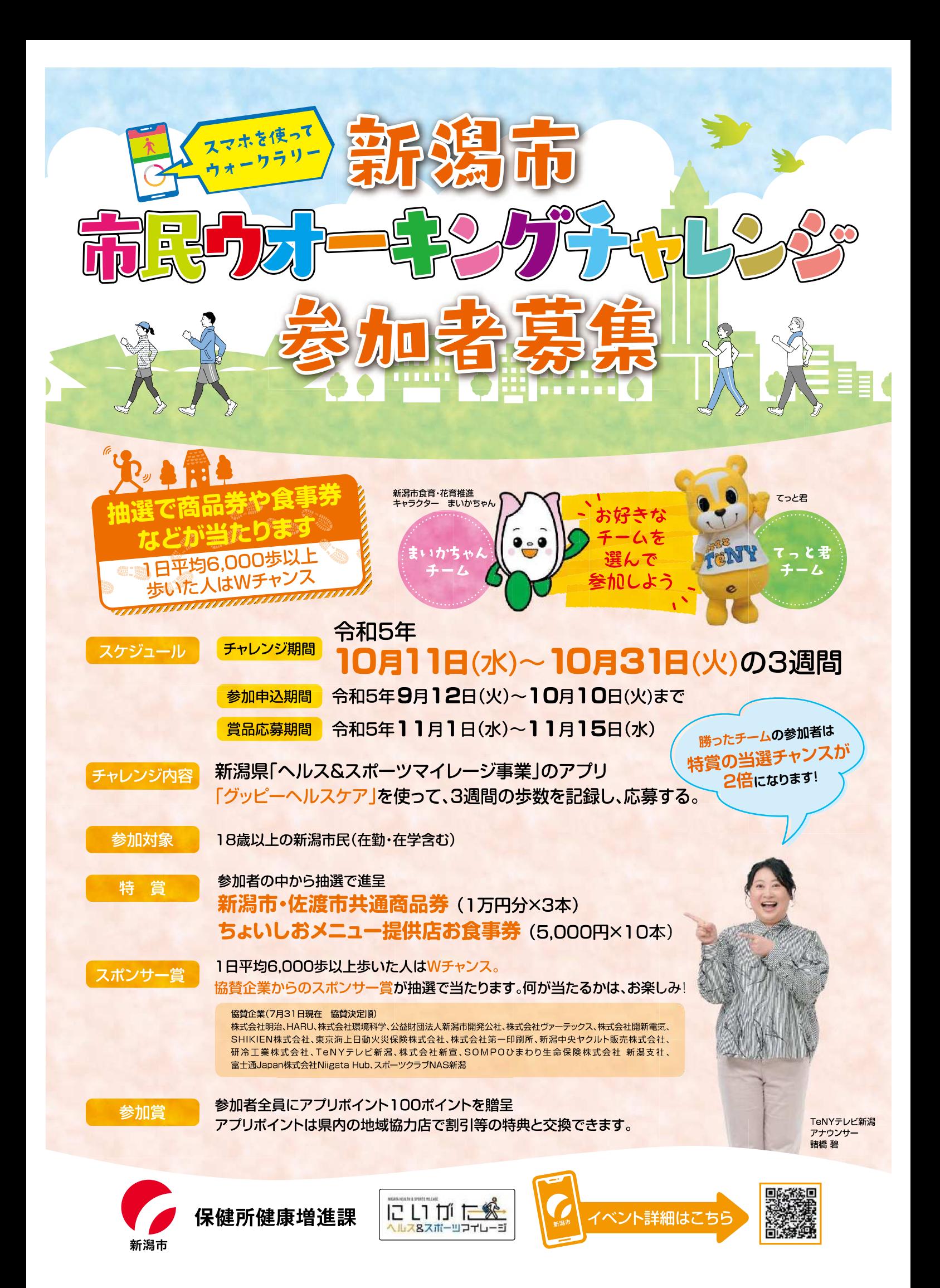

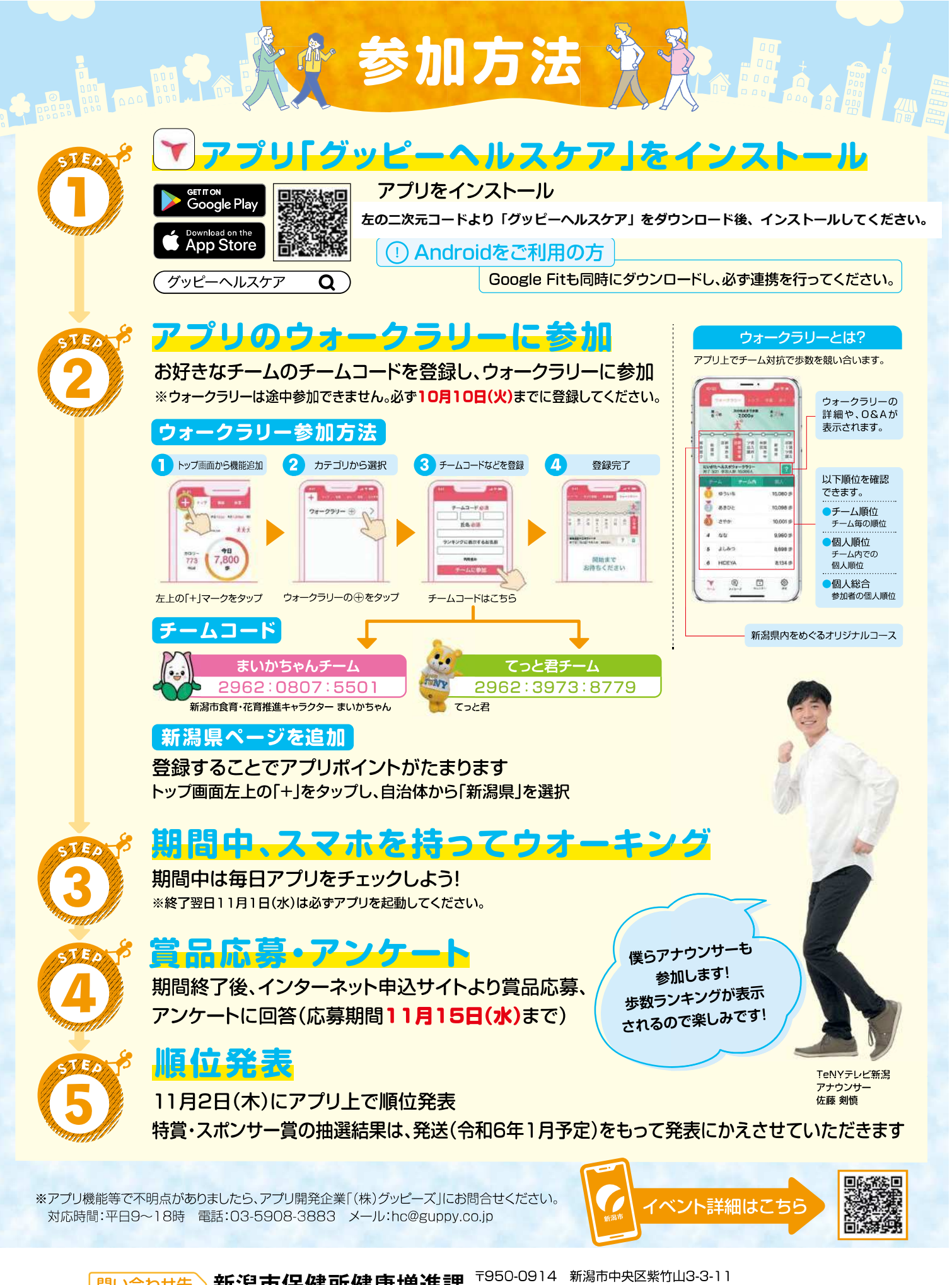

新潟市保健所健康増進課 問い合わせ先 〉 TEL:025-212-8166 E-mail:kenkozoshin@city.nijgata.lg.jp

この事業は、新潟市が実施し、広報についての業務を㈱プロメディア新潟・㈱テレビ新潟放送網が受託しています。